In [1]: **import** pandas **as** pd **import** numpy **as** np **import** time pd.options.display.max\_rows **=** 100

### **Q1**

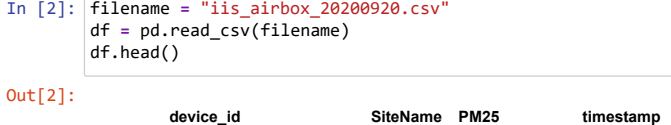

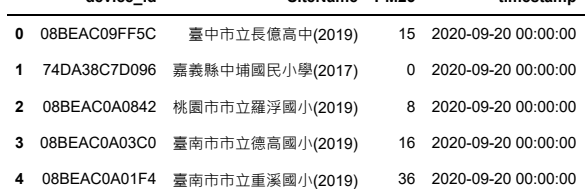

## **Q2取得臺中市測站資料**

```
In [3]:
#1 利⽤pd.Series.str.contains()找出'臺中市' 是否包含在 df['SiteName'] 的每個元素裡⾯ df['SiteName'] 是 pd.Series 型態,所以在後⾯加上.str.co
        mask1 = df['SiteName'].str.contains('臺中市')
        #2 利⽤apply找出'臺中市' 是否包含在 df['SiteName'] 的每個元素裡⾯
        mask2 = df['SiteName'].apply(lambda x: '臺中市' in x)
        print("兩個判斷是否相等?:",(mask1==mask2).all())
        \left\langle \cdot \right\rangle兩個判斷是否相等?: True
In [4]:
mask1
Out[4]: 0 True
        1 False<br>2 False
        2 False<br>3 False
                 False
        4 False
         ... 
        366259 False
        366260 False
        366261 True
        366262 True<br>366263 False
        366263
        Name: SiteName, Length: 366264, dtype: bool
In [5]:
df_tc = df[mask1]
        print(df_tc)
                  device_id      SiteName PM25       timestamp<br>BEAC09FF5C   臺中市立長億高中(2019)   15  2020-09-20 00
        0 08BEAC09FF5C 臺中市立長億高中(2019) 15 2020-09-20 00:00:00
        12 08BEAC0A04CC 臺中市立逢甲國⼩(2019) 14 2020-09-20 00:00:02
        18 08BEAC0A0096 臺中市立成功國⼩(2019) 18 2020-09-20 00:00:03
        32 08BEAC0A0162 臺中市立鹿峰國⼩(2019) 13 2020-09-20 00:00:05
        38 08BEAC09FF88 臺中市立臺中啟聰學校(2019) 23 2020-09-20 00:00:06
        ... ... ... ... ...
        366229 08BEAC0A005E 臺中市立梧南國⼩(2019) 9 2020-09-20 23:59:56
        366244 08BEAC0A0058 臺中市立育英國中(2019) 8 2020-09-20 23:59:58
        366251     08BEAC0A01D2         臺中市立大楊國小(2019)         14     2020-09-20  23:59:59<br>366261     08BEAC09FFDA       臺中市立崇德國中(2019)           5     2020-09-21   00:00:00
        366261 08BEAC09FFDA 臺中市立崇德國中(2019) 5 2020-09-21 00:00:00
                                                        366262 08BEAC0A007A 臺中市立省三國⼩(2019) 7 2020-09-21 00:00:00
        [61049 rows x 4 columns]
```
## **Q3.計算NaN數量**

轉成wide table,並利用apply計算NaN數量

```
In [6]:
df_tc_wide = pd.pivot_table(df_tc, values = 'PM25', index = 'SiteName', columns = 'timestamp')
       # 你也可以這樣寫
       # df_tc_wide = df_tc.pivot_table(values = 'PM25', index = 'SiteName', columns = 'timestamp')
```
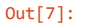

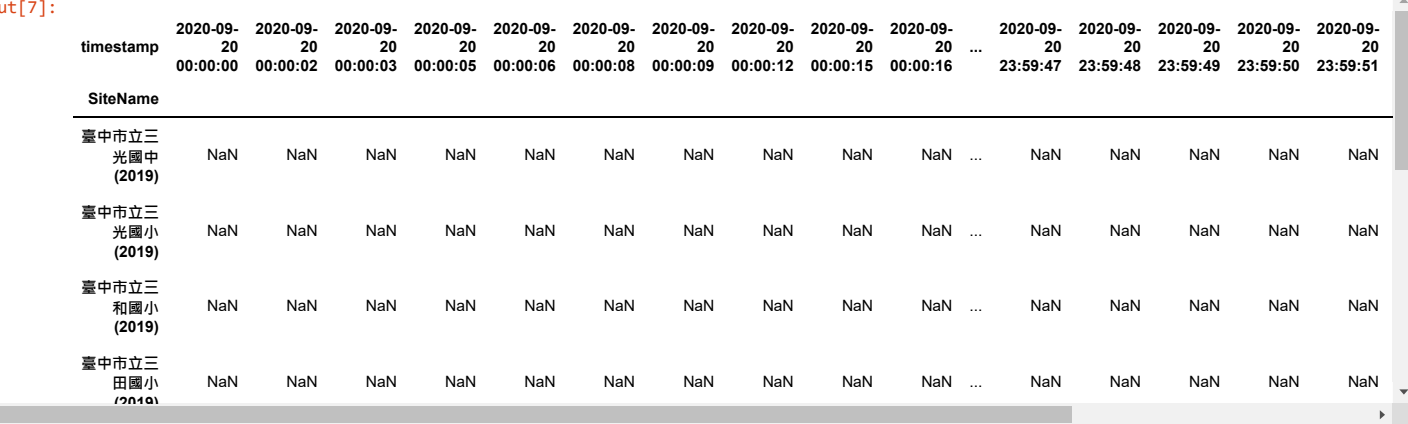

## $\left\langle \mathbf{q}^{\dagger}\right\rangle$

In [8]: *#* 使⽤ *isnull()*

df\_tc\_wide.isnull().apply(np.sum, axis **=** 1)

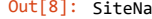

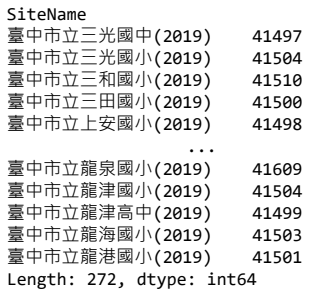

#### df\_tc\_wide.apply(**lambda** x:len(x)**-**len(x.dropna()), axis **=** 1)

In [9]: *#* 使⽤ *dropna()*

Out[9]: SiteName

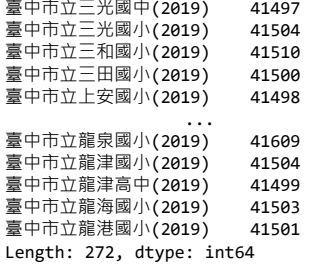

# **Q4計算每個測站的⽇平均pm2.5**

In [10]: df\_tc\_wide.apply(np.nanmean, axis **=** 1)

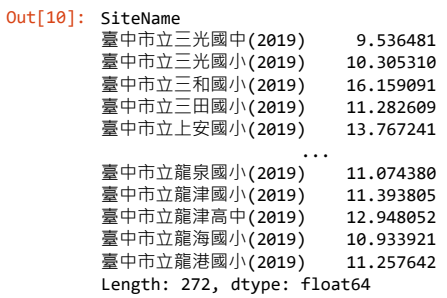